# **Prostowniki**

## **1. Cel ćwiczenia.**

Celem ćwiczenia jest zapoznanie się z budową i właściwościami podstawowych układów prostowniczych: prostownika jednopołówkowego, dwupołówkowego z dzielonym uzwojeniem transformatora oraz prostownika mostkowego.

## **2. Budowa układu.**

Schemat prostowników przedstawiono na Rys.1. Każdy z typów prostownika (jednopołówkowy, dwupołówkowy z dzielonym uzwojeniem, mostkowy) może być zmontowany na płytce przedstawionej na Rys.2. Na wejście prostownika podłączyć należy transformator zgodnie z Rys.1, a na wyjście obciążenie w postaci opornika dużej mocy.

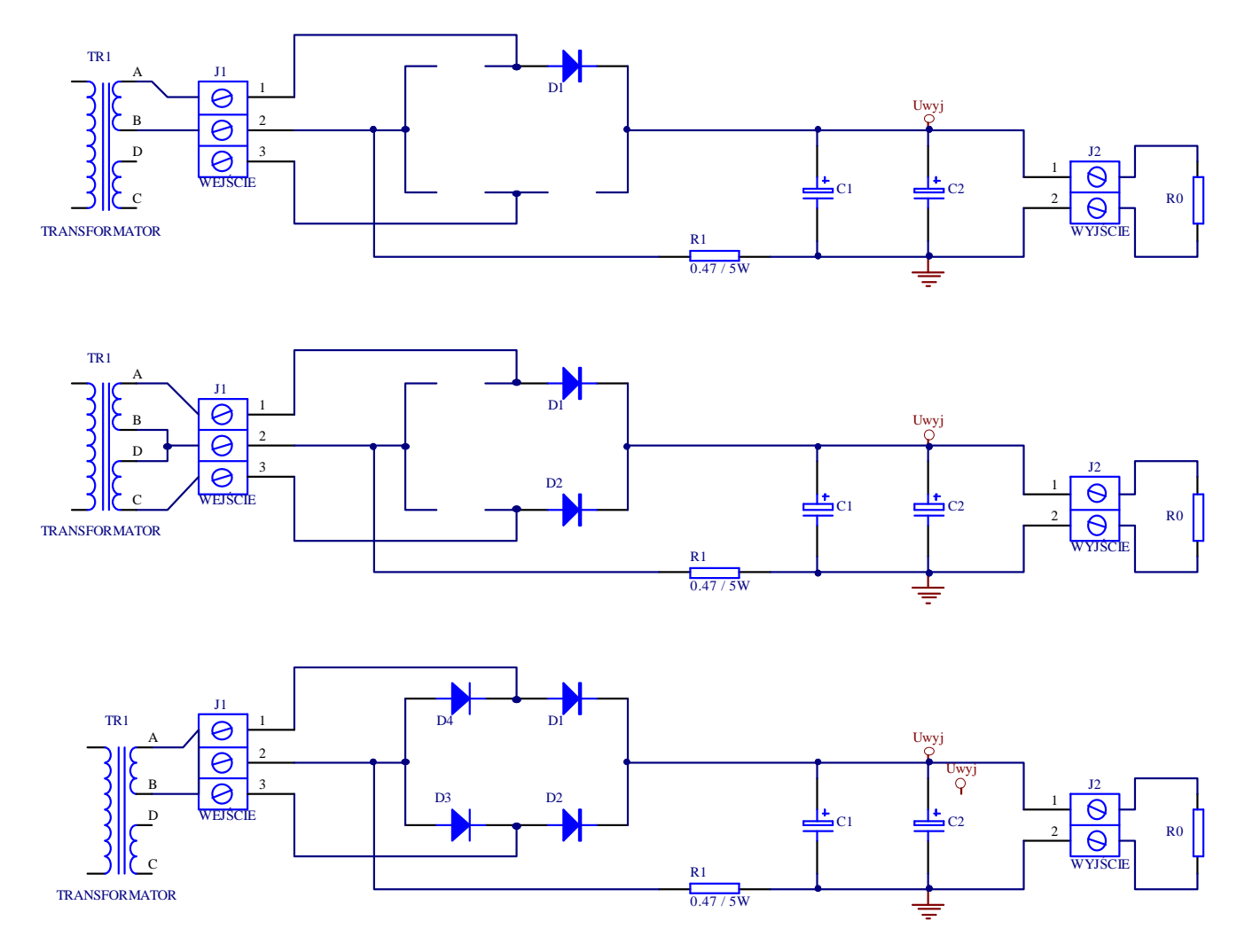

#### Rys.1. Schemat prostownika:

.

(a) - jednopołówkowego, (b) - dwupołówkowego z dzielonym uzwojeniem, (c) - mostkowego.

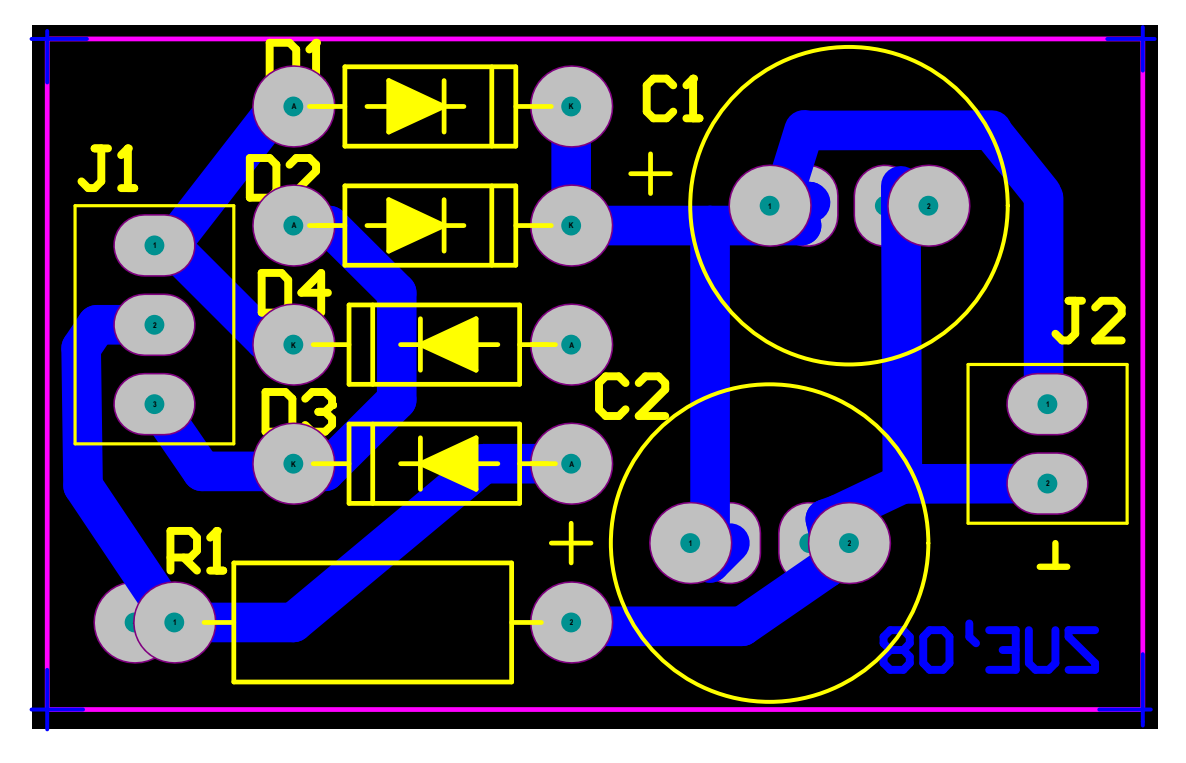

Rys.2. Widok płytki drukowanej prostownika. Na płytce zmontować można dowolny z prostowników z Rys.1. Widok od strony elementów

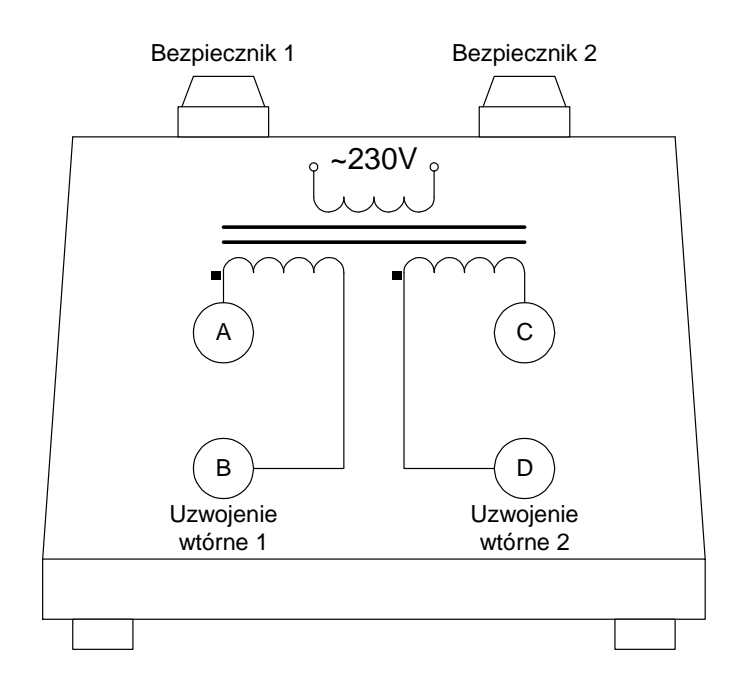

Rys.3. Widok transformatora sieciowego.

## **3. Przygotowanie do zajęć.**

UWAGA: Czas przygotowania do zajęć szacuje się na 3 do 6 godzin.

## *3.1.Materiały źródłowe*

- [1] Materiały Laboratorium i Wykładów Zespołu Układów Elektronicznych.
- [2] U. Tietze, Ch. Schenk, Układy półprzewodnikowe, WNT, Warszawa, 1996, s. 560-568.
- [3] P. Horowitz, W. Hill, Sztuka elektroniki, WKiŁ, Warszawa, 2003, s. 55-62.
- *[4] J. J. Car, Zasilanie urządzeń elektronicznych, BTC, Warszawa, 2004, s. 107-153.*
- *[5] R. Kisiel, Podstawy technologii dla elektroników, Warszawa, 2005, s.140-142.*

## *3.2.Pytania kontrolne*

- 1. Co to jest prąd i napięcie skuteczne ?
- 2. Co to jest prąd i napięcie średnie ?
- 3. Co to jest moc czynna ?
- 4. Co to jest współczynnik szczytu napięcia lub prądu ?
- 5. Co to jest współczynnik kształtu napięcia lub prądu ?
- 6. Co to jest współczynnik mocy prostownika ?
- 7. Naszkicować schematy i wyjaśnić zasadę działania prostowników: jednopołówkowego, dwupołówkowego, mostkowego.
- 8. Naszkicować przebiegi napięć i prądów prostownikach z obciążeniem rezystancyjnym i rezystancyjno-pojemnościowym.
- 9. Jakie jest maksymalne napięcie wsteczne na diodach w poszczególnych prostownikach ?
- 10.Jakie jest napięcie biegu jałowego w poszczególnych prostownikach ?
- 11.Jak zależy napięcie tętnień od pojemności filtra i obciążenia ?

## *3.3.Zadanie projektowe*

Dla danego typu prostownika (jednopołówkowy, dwupołówkowy, mostkowy) należy obliczyć wszystkie parametry prostownika metodą analityczną [2] i graficzną [1] (zamiast metody graficznej można zastosować symulację komputerową). Wyniki nanieść do odpowiednich Tabel 2-x (razem sześć tabel). Parametry jakie należy obliczyć to:

- U00AV napięcia średnie biegu jałowego (prostownika bez obciążenia),
- $U_{0AV}$  średnie napięcie wyjściowe,
- $U_{0MIN}$  minimalną wartość napięcia wyjściowego,
- $U_{0RMS}$  skuteczne napięcie wyjściowe,
- $U_{0MAX}$  maksymalną wartość napięcia wyjściowego,
- $U_{0RIP(PP)}$  międzyszczytową wartość napięcia tętnień,
- I0AV średni prąd obciążenia równy średniemu prądowi diod, *W prostownikach dwupołówkowych każda dioda będzie miała prąd średni 2 razy mniejszy;*
- I<sub>DMAX</sub> powtarzalna wartość szczytowa prądu diod,
- $I_{DSURE}$  (ang. inrush current or input surge current) maksymalny prąd diody przy załączaniu,
- $I<sub>DRMS</sub>$  prąd skuteczny diod, *W prostownikach dwupołówkowych każda dioda będzie miała prąd skuteczny 2 razy mniejszy od prądu skutecznego transformatora;*
- $P_{Rs}$  moc czynna wydzielana na rezystancji uzwojeń transformatora,
- $CF (ang. \c{c}rest factor) współczynnik szczytu prądu diody = I<sub>DMAX</sub>/I<sub>DRMS</sub>;$
- $FF (ang. form factor) współczynnik ksztatu prądu diody = I<sub>DRMS</sub>/|I<sub>D</sub>|<sub>AV</sub>;$
- $\Delta t$  czas przewodzenia diody,
- η współczynnik mocy (ang. power factor) na wejściu prostownika.

Obliczenia należy wykonać dla:

prostownika bez pojemności filtrujących i dla obu rezystancji obciążenia  $R_0 = R_{01}$  i  $R_0 =$  $R_{02}$ 

oraz czterech kombinacji pojemności filtrujących oraz rezystancji obciążenia:

- pojemność filtrująca C = C<sub>1</sub> (wybrać pojemność mniejszą) i rezystancja obciążenia R<sub>0</sub> =  $R_{01}$
- pojemność filtrująca C = C<sub>1</sub>, rezystancja obciążenia R<sub>0</sub> = R<sub>02</sub>,
- pojemność filtrująca  $C = C_1 + C_2$ , rezystancja obciążenia  $R_0 = R_{01}$
- pojemność filtrująca  $C = C_1 + C_2$ , rezystancja obciążenia  $R_0 = R_{02}$ .

Należy przyjąć następujące parametry transformatora sieciowego (dostępnego na stanowisku laboratoryjnym):

- napięciu skuteczne biegu jałowego  $U_{2RMS} = 12.5V$ ,
- $przektadnia n = 18.4,$
- rezystancji uzwojenia pierwotnego R<sub>pierwotne</sub> = 300  $\Omega$
- rezystancji uzwojenia wtórnego  $R_{\text{wtorne}} = 3.8 \Omega$ . *Uwaga: w obliczeniach, do wyznaczonej na podstawie podanych powyżej parametrów wartości rezystancji wewnętrznej transformatora R' <sup>S</sup>, należy dodać wartość rezystora monitorującego prąd (na schemacie R1 = 0.47* Ω*)*

$$
R_S = R^{\prime}_S + 0.47 \Omega.
$$

## **4. Przebieg ćwiczenia:**

### *4.1. Wyznaczanie rezystancji wewnętrznej uzwojenia wtórnego transformatora*   $(R<sub>s</sub>)$

Transformator z punktu widzenia zacisków wyjściowych jest dwójnikiem, który (z twierdzenia Thevenina !!!!) można przedstawić jako źródło napięciowe z rezystancja wewnętrzną (Rys.4 ).

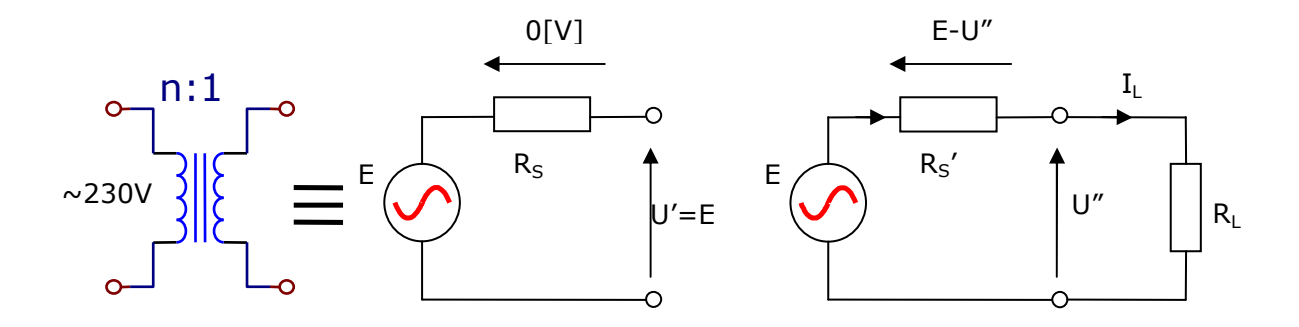

Rys. 4. Transformator sieciowy i równoważny mu schemat zastępczy uzwojenia wtórnego

Pomiar rezystancji R<sub>S</sub>' polega na pomiarze siły elektromotorycznej E za pomocą woltomierza o bardzo dużej rezystancji wewnętrznej (uniwersalny miernik cyfrowy ma rezystancje rzędu 10MΩ). Na zaciskach transformatora nieobciążonego otrzymujemy wynik U'=E (końcówki transformatora A i B lub para C i D – Rys.3 ). Po obciążeniu transformatora znaną rezystancją R<sub>L</sub> o wartości rzędu 50 do 100Ω, mierzymy napięcie U". W tym pomiarze otrzymamy wynik mniejszy o spadek napięcia na rezystorze  $R_s$ <sup>'</sup>. Spadek ten wynosi

$$
E-U''=R_{S} \cdot I_{L}
$$

skąd:

$$
R_S = \frac{E - U''}{I_L} = \frac{U' - U''}{I_L} = \frac{U' - U''}{U''/R_L} = R_L \frac{U' - U''}{U''}
$$

Dokładną wartość rezystancji obciążenia R<sub>L</sub> należy zmierzyć miernikiem uniwersalnym. Wyniki pomiarów należy zebrać w Tabeli 1.

*Uwaga: rzeczywista wartość rezystancji szeregowej prostownika musi być powiększoną o rezystancję R1=0,47Ω wlutowaną na płytce prostownika, przeznaczoną do pomiaru prądu diod.* 

$$
R_S = R^{\prime}_S + 0.47 \Omega.
$$

### *4.2.Montowanie układu i pomiary*

- 1. Zmontować należy prostownik, którego parametry zostały obliczone i bez pojemności filtrujących.
- 2. Na wejście podłączyć transformator, a na wyjście obciążenie  $R_{01}$  i włączyć zasilanie.
- 3. Za pomocą oscyloskopu zaobserwować napięcie wejściowe i wyjściowe prostownika oraz prąd obciążenia (można przyjąć, że prąd odpowiada napięciu wyjściowemu  $I_{wvi} = U_{wvi}/R_{obc}$ .
- 4. Korzystając z oscyloskopu i funkcji **"pomiary"** zmierzyć parametry i nanieść wyniki do odpowiedniej Tabeli 2-x.
- 5. Wydrukować przebieg napięcia wyjściowego i prądu diody dla wypełnianej Tabeli 2-x.
- 6. Pomiar prądu I<sub>DSURGE</sub> może zostać wykonany z zastosowaniem funkcji "pojedynczego wyzwalania,, oscyloskopu i włączania układu (transformatora); należy wydrukować jeden z zaobserwowanych przebiegów.
- 7. Czas przewodzenia diody można zmierzyć za pomocą funkcji "kursory" oscyloskopu.
- 8. Powtórzyć pomiary 2 do 5 dla obciążenia  $R_{02}$ .
- 9. Wlutować pojemność  $C_1$  (mniejszą) i zaobserwować napięcie wyjściowe oraz prąd ładowania kondensatora (pomiar spadku napięcia na rezystorze R<sub>1</sub>=0,47 Ω).
- 10. Używając funkcji **"pomiary"** oscyloskopu uzupełnić dane w odpowiedniej Tabeli 2-x dla  $C_1-R_{01}$ ,  $C_1-R_{02}$ ,
- 11. Wlutować kondensator  $C_2$  i wykonać pomiary dla  $(C_1+C_2)$ -R<sub>01</sub>,  $(C_1+C_2)$ -R<sub>02</sub>,
- 12. Wypełnić 6 tabel z pośród tabel 2-x.

## **5. Wnioski**

- 1. Dla układu z filtrem pojemnościowym należy:
	- a. Wymienić parametry, które zmieniają się zgodnie z przewidywaniami teoretycznymi, przy wzroście pojemności filtrującej oraz przy wzroście obciążenia (zmniejszeniu rezystancji obciążającej).
	- b. Wymienić parametry, które zmieniły się lub nie zmieniły się i było to niezgodnie z przewidywaniami teoretycznymi.
- 2. Porównać parametry układu bez filtra pojemnościowego z parametrami układu z filtrem.
- 3. Jak zmieniają się współczynnik mocy i współczynniki szczytu oraz kształtu prądu diody ?

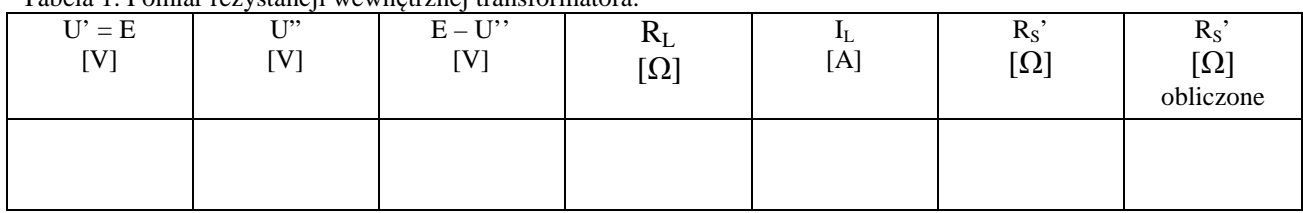

#### Tabela 1. Pomiar rezystancji wewnętrznej transformatora.

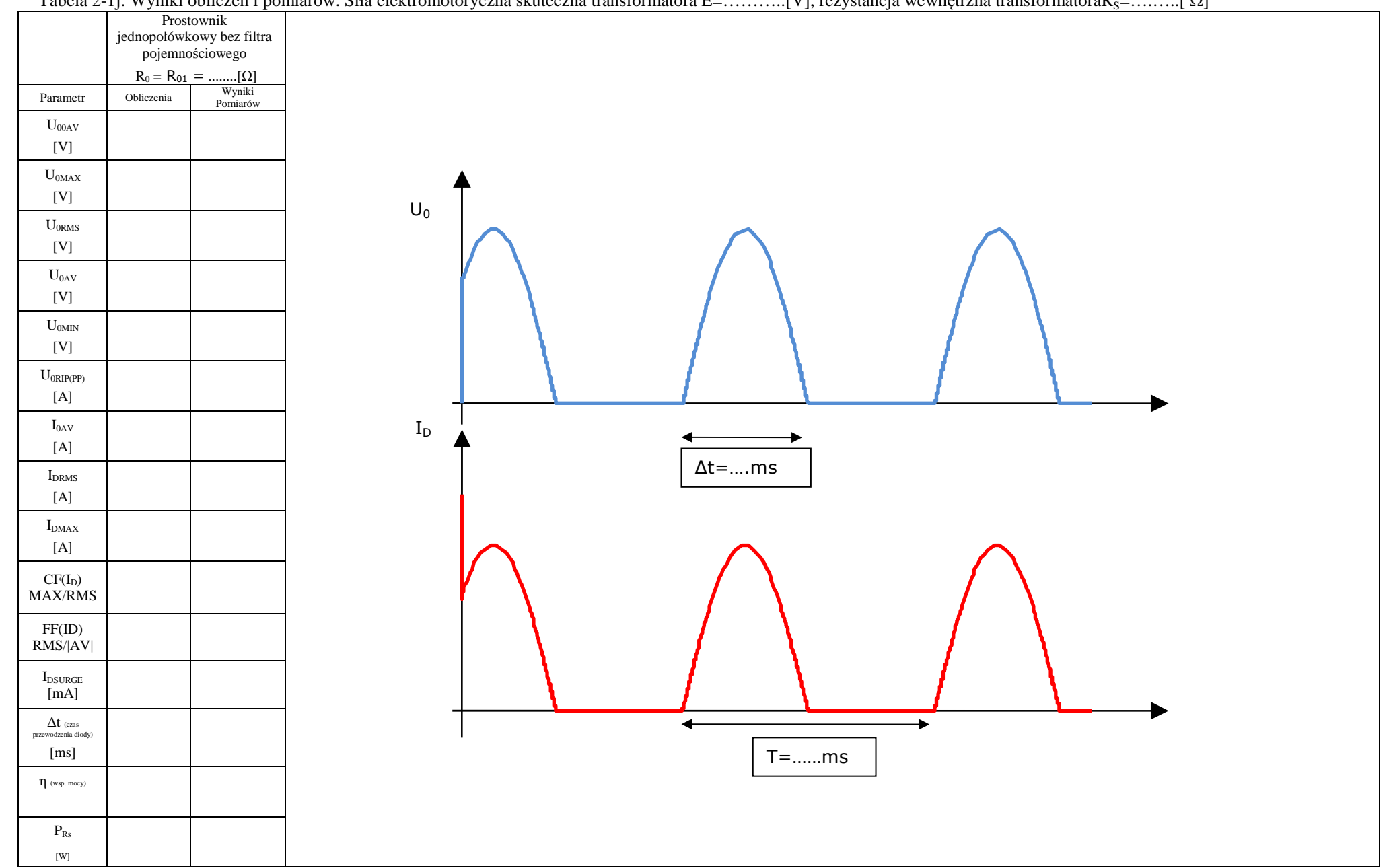

### Tabela 2-1j. Wyniki obliczeń i pomiarów. Siła elektromotoryczna skuteczna transformatora E=………..[V], rezystancja wewnętrzna transformatoraRS=….…..[ Ω]

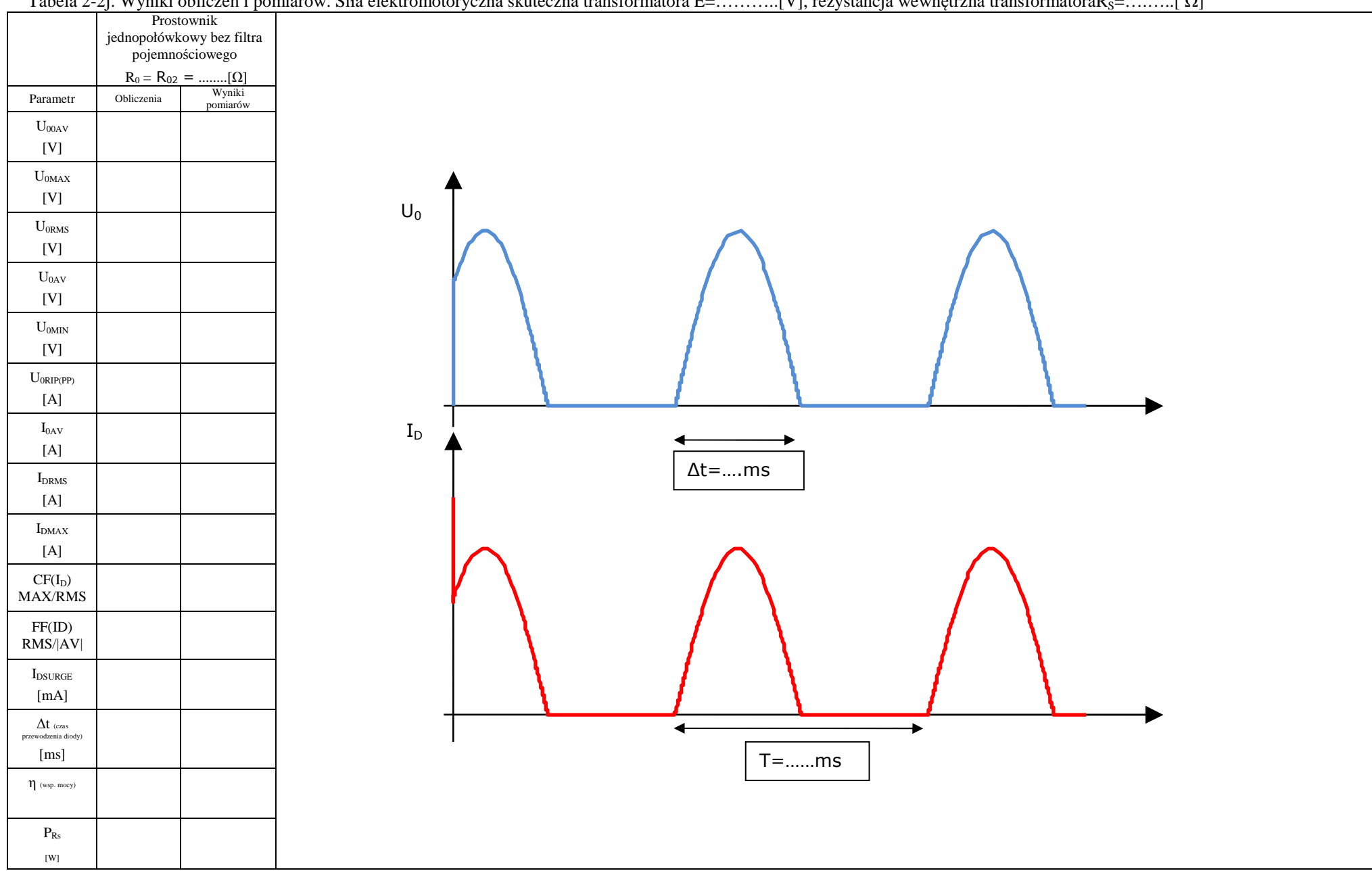

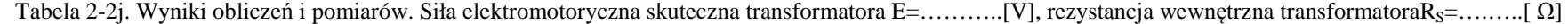

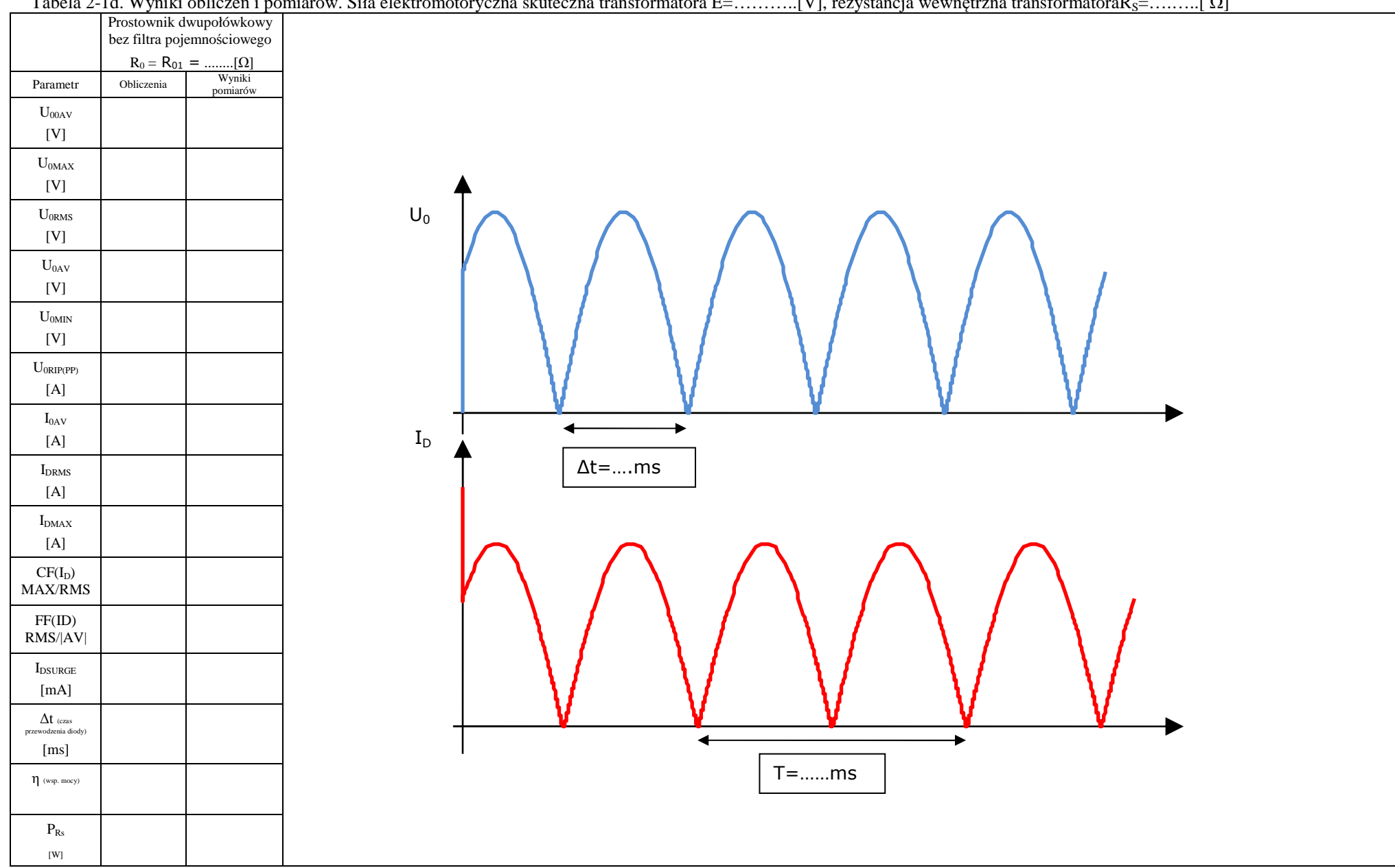

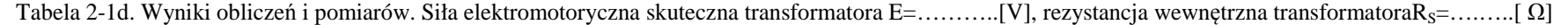

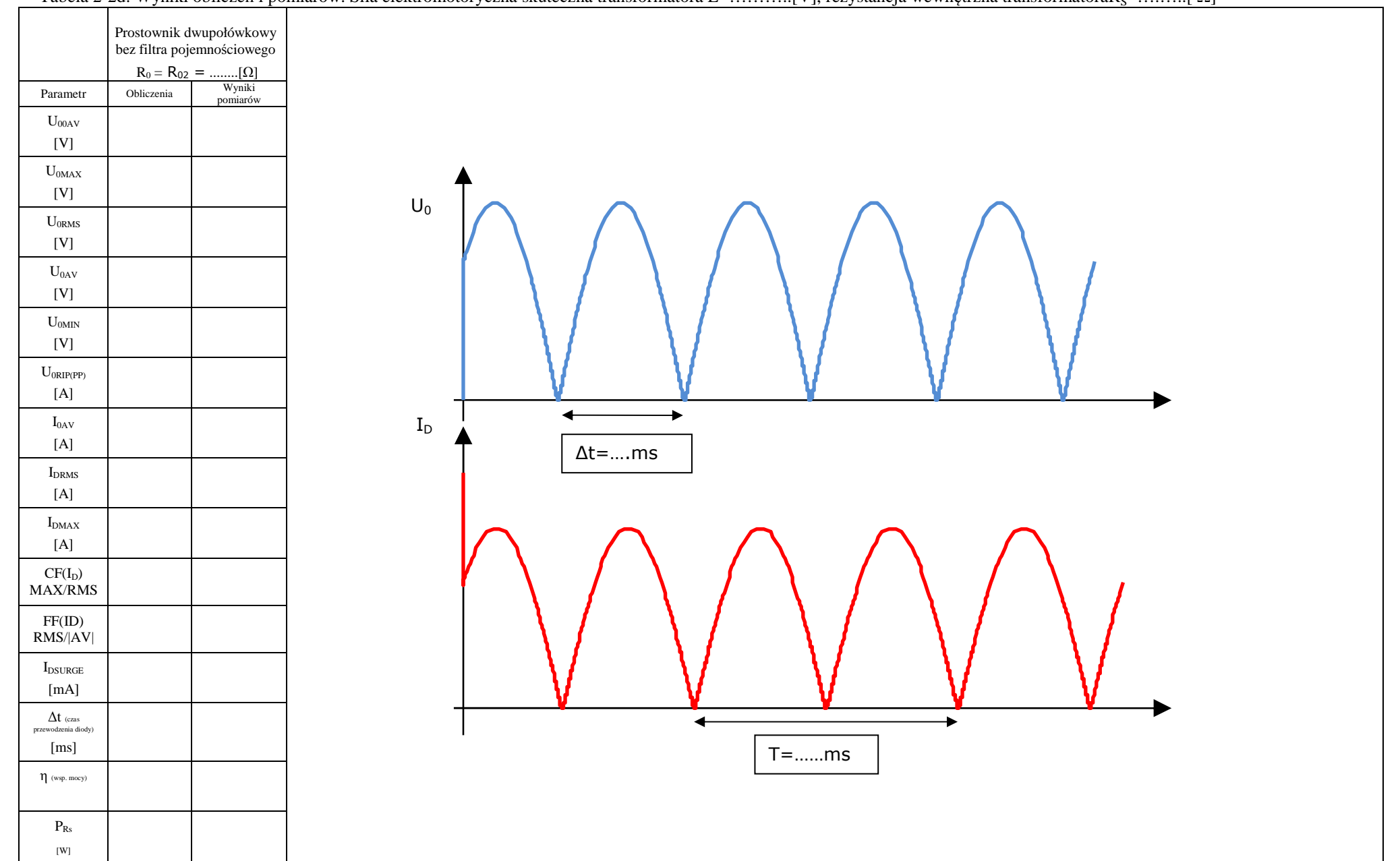

### Tabela 2-2d. Wyniki obliczeń i pomiarów. Siła elektromotoryczna skuteczna transformatora Ε=………...[V], rezystancia wewnetrzna transformatoraRs=………...[ Ω]

|                                         | $C = C_1 = \dots \dots \dots [µF]$<br>(najmniejsza wartość) |                                         |                    | Taocia 2-5. Wyniki obnezen i pomiarów. Sna elektromotolyczna skutezna transformatora L–…………[v], rezystaneja wewnętrzna transformatoraky–………[ s2] |  |
|-----------------------------------------|-------------------------------------------------------------|-----------------------------------------|--------------------|----------------------------------------------------------------------------------------------------|--|
|                                         | $R_0 = R_{01} =$ [ $\Omega$ ]                               |                                         |                    |                                                                                                    |  |
| Parametr                                | Obliczenia<br>metodą<br>analityczną                         | Analiza<br>komputerowa<br>lub graficzna | Wyniki<br>pomiarów |                                                                                                    |  |
| $U_\mathrm{00AV}$                       |                                                             |                                         |                    |                                                                                                    |  |
| [V]                                     |                                                             |                                         |                    |                                                                                                    |  |
| $U_{\rm 0MAX}$                          |                                                             |                                         |                    |                                                                                                    |  |
| [V]                                     |                                                             |                                         |                    | $U_0$                                                                                                    |  |
| $\mathbf{U}_{0RMS}$                     |                                                             |                                         |                    |                                                                                                    |  |
| [V]                                     |                                                             |                                         |                    |                                                                                                    |  |
| $U_{0\mathrm{AV}}$                      |                                                             |                                         |                    |                                                                                                    |  |
| [V]                                     |                                                             |                                         |                    |                                                                                                    |  |
| $U_{\rm 0MIN}$                          |                                                             |                                         |                    |                                                                                                    |  |
| $[{\rm V}]$                             |                                                             |                                         |                    |                                                                                                    |  |
| $U_{\text{ORIP(PP)}}$                   |                                                             |                                         |                    |                                                                                                    |  |
| $[{\rm A}]$                             |                                                             |                                         |                    |                                                                                                    |  |
| $I_{0AV}$                               |                                                             |                                         |                    | $\mathbf{I}_\mathsf{D}$                                                                                                    |  |
| $[{\rm A}]$                             |                                                             |                                         |                    |                                                                                                    |  |
| $\mathbf{I}_{\text{DRMS}}$              |                                                             |                                         |                    |                                                                                                    |  |
| $[{\rm A}]$                             |                                                             |                                         |                    |                                                                                                    |  |
| $\mathbf{I}_{\text{DMAX}}$              |                                                             |                                         |                    |                                                                                                    |  |
| $[{\rm A}]$                             |                                                             |                                         |                    |                                                                                                    |  |
| $CF(I_D)$                               |                                                             |                                         |                    |                                                                                                    |  |
| ${\rm MAX/ RMS}$                        |                                                             |                                         |                    |                                                                                                    |  |
| FF(ID)                                  |                                                             |                                         |                    |                                                                                                    |  |
| $\text{RMS}/ \text{AV} $                |                                                             |                                         |                    |                                                                                                    |  |
| $\mathbf{I}_{\text{DSURGE}}$            |                                                             |                                         |                    |                                                                                                    |  |
| [mA]                                    |                                                             |                                         |                    |                                                                                                    |  |
| $\Delta t$ (czas<br>przewodzenia diody) |                                                             |                                         |                    | $\leftrightarrow$<br>◀<br>۰                                                                                                    |  |
| [ms]                                    |                                                             |                                         |                    | $\Delta t = ms$<br>$T = ms$                                                                                                    |  |
| $\eta$ (wsp. mocy)                      |                                                             |                                         |                    |                                                                                                    |  |
|                                         |                                                             |                                         |                    |                                                                                                    |  |
| $\mathbf{P}_{\mathrm{Rs}}$              |                                                             |                                         |                    |                                                                                                    |  |
| $\left[\textrm{W}\right]$               |                                                             |                                         |                    |                                                                                                    |  |

Tabela 2-3. Wyniki obliczeń i pomiarów. Siła elektromotoryczna skuteczna transformatora E=………..[V], rezystancja wewnętrzna transformatoraRS=….…..[ Ω]

|                                                                                                    | $C = C1 + C2 = \dots \dots \dots \dots [µF]$ |                                         |                                                                    |                                                                                                    |
|----------------------------------------------------------------------------------------------------|----------------------------------------------|-----------------------------------------|--------------------------------------------------------------------|----------------------------------------------------------------------------------------------------|
|                                                                                                    |                                              |                                         |                                                                    |                                                                                                    |
| Parametr                                                                                                    | Obliczenia<br>metodą<br>analityczną          | Analiza<br>komputerowa<br>lub graficzna | $\begin{array}{c} \textrm{Wyniki}\\ \textrm{pomiarów} \end{array}$ |                                                                                                    |
| $U_{\rm 00AV}$<br>$[V] \centering% \begin{tabular}{cc} \includegraphics[width=0.3\textwidth]{figs/figs/fig_2b.pdf} & \includegraphics[width=0.3\textwidth]{figs/figs/fig_2b.pdf} & \includegraphics[width=0.3\textwidth]{figs/figs/fig_2b.pdf} & \includegraphics[width=0.3\textwidth]{figs/figs/fig_2b.pdf} \end{tabular} \caption{The 1000 of the 1000 of the 1000 of the 1000 of the 1000 of the 1000 of the 1000 of the 1000 of the 1000 of the 1000 of the 1000 of the 1000 of the 1000 of the 1$     |                                              |                                         |                                                                    |                                                                                                    |
| $U_{\rm 0MAX}$<br>[V]                                                                                                    |                                              |                                         |                                                                    | $U_0$                                                                                                  |
| $\mathbf{U}_{0RMS}$<br>[V]                                                                                                    |                                              |                                         |                                                                    |                                                                                                    |
| $U_{0\mathrm{AV}}$<br>$[V] \centering% \begin{tabular}{cc} \includegraphics[width=0.3\textwidth]{figs/figs/fig_2b.pdf} & \includegraphics[width=0.3\textwidth]{figs/figs/fig_2b.pdf} & \includegraphics[width=0.3\textwidth]{figs/figs/fig_2b.pdf} & \includegraphics[width=0.3\textwidth]{figs/figs/fig_2b.pdf} \end{tabular} \caption{The 1000 of the 1000 of the 1000 of the 1000 of the 1000 of the 1000 of the 1000 of the 1000 of the 1000 of the 1000 of the 1000 of the 1000 of the 1000 of the 1$ |                                              |                                         |                                                                    |                                                                                                    |
| $U_{\rm 0MIN}$<br>[V]                                                                                                    |                                              |                                         |                                                                    |                                                                                                    |
| $U_{0RIP(PP)}$<br>$[{\rm A}]$                                                                                                    |                                              |                                         |                                                                    |                                                                                                    |
| $I_{0AV}$<br>$[{\rm A}]$                                                                                                    |                                              |                                         |                                                                    | $I_D$                                                                                                  |
| $\mathbf{I}_{\text{DRMS}}$<br>[A]                                                                                                    |                                              |                                         |                                                                    |                                                                                                    |
| $\mathbf{I}_{\text{DMAX}}$<br>$[{\rm A}]$                                                                                                    |                                              |                                         |                                                                    |                                                                                                    |
| $CF(I_D)$<br>${\rm MAX/ RMS}$                                                                                                    |                                              |                                         |                                                                    |                                                                                                    |
| FF(ID)<br>$\mathrm{RMS}/ \mathrm{AV} $                                                                                                    |                                              |                                         |                                                                    |                                                                                                    |
| $\mathbf{I}_{\texttt{DSURGE}}$<br>[mA]                                                                                                    |                                              |                                         |                                                                    |                                                                                                    |
| $\Delta t$ (czas<br>$przewodzenia\, diody)$<br>[ms]                                                                                                    |                                              |                                         |                                                                    | $\leftrightarrow$<br>$\blacktriangleright$<br>$\overline{\phantom{0}}$<br>$T = m s$<br>$\Delta t = ms$ |
| $\eta$ (wsp. mocy)                                                                                                    |                                              |                                         |                                                                    |                                                                                                    |
| $\mathbf{P}_{\mathrm{Rs}}$<br>$\left[\mathrm{W}\right]$                                                                                                    |                                              |                                         |                                                                    |                                                                                                    |

Tabela 2-4. Wyniki obliczeń i pomiarów. Siła elektromotoryczna skuteczna transformatora E=………[V], rezystancja wewnętrzna transformatoraR<sub>S</sub>=………[ Ω]

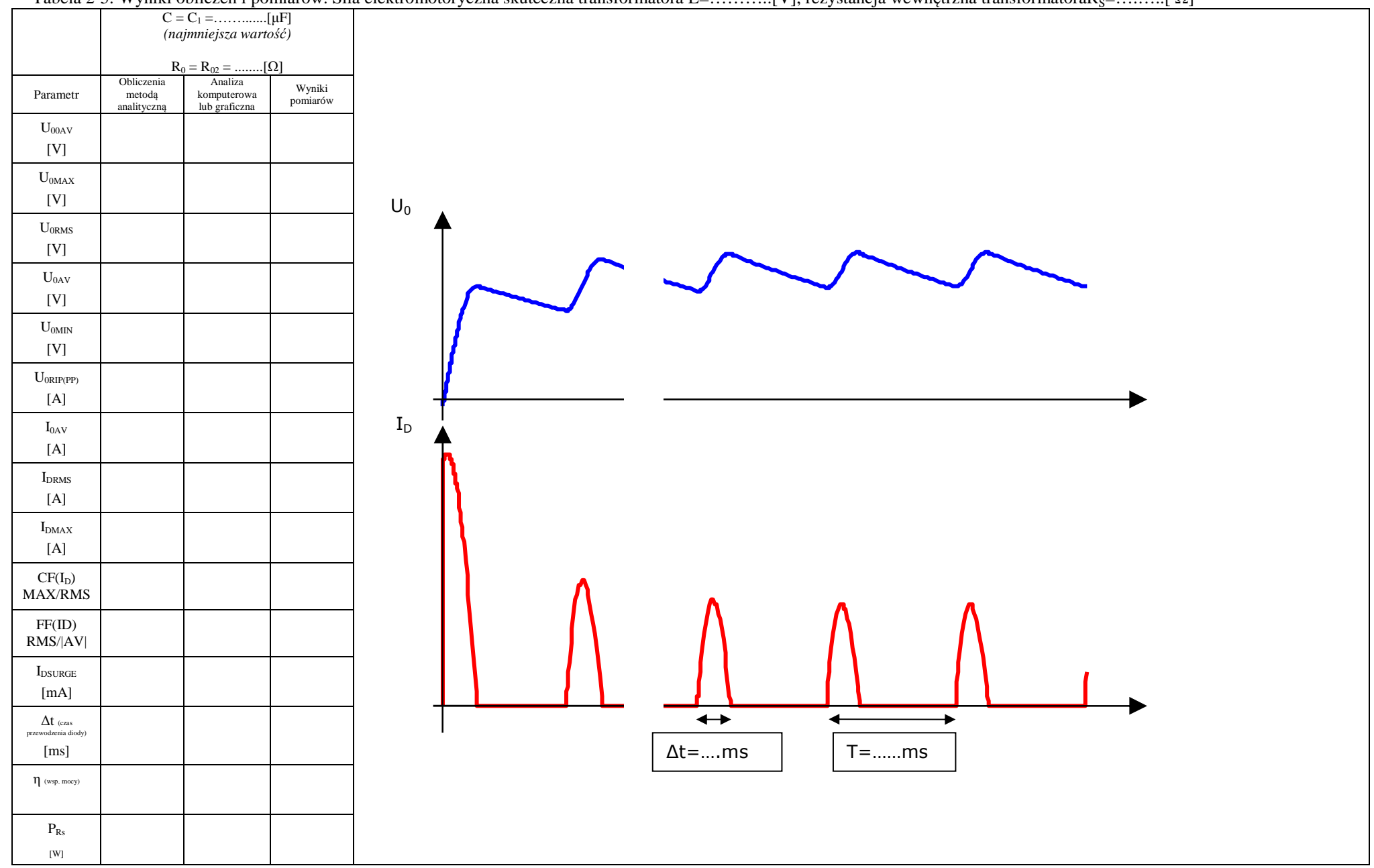

#### Tabela 2-5. Wyniki obliczeń i pomiarów. Siła elektromotoryczna skuteczna transformatora E=………..[V], rezystancja wewnętrzna transformatoraRS=….…..[ Ω]

|                                                                                                    |                                     | $R_0 = R_{02} = [Ω]$                    |                                                                    |                                                             |  |
|----------------------------------------------------------------------------------------------------|-------------------------------------|-----------------------------------------|--------------------------------------------------------------------|-------------------------------------------------------------|--|
| Parametr                                                                                                    | Obliczenia<br>metodą<br>analityczną | Analiza<br>komputerowa<br>lub graficzna | $\begin{array}{c} \textrm{Wyniki}\\ \textrm{pomiarów} \end{array}$ |                                                             |  |
| $U_{\rm 00AV}$<br>$[V] \centering% \begin{tabular}{cc} \includegraphics[width=0.3\textwidth]{figs/figs/fig_2b.pdf} & \includegraphics[width=0.3\textwidth]{figs/figs/fig_2b.pdf} & \includegraphics[width=0.3\textwidth]{figs/figs/fig_2b.pdf} & \includegraphics[width=0.3\textwidth]{figs/figs/fig_2b.pdf} \end{tabular} \caption{The 1000 of the 1000 of the 1000 of the 1000 of the 1000 of the 1000 of the 1000 of the 1000 of the 1000 of the 1000 of the 1000 of the 1000 of the 1000 of the 1$      |                                     |                                         |                                                                    |                                                             |  |
| $U_{\rm 0MAX}$<br>$[{\rm V}]$                                                                                                    |                                     |                                         |                                                                    | $\mathsf{U}_0$                                              |  |
| $\mathbf{U}_{0RMS}$<br>$[V] \centering% \begin{tabular}{cc} \includegraphics[width=0.3\textwidth]{figs/figs/fig_2b.pdf} & \includegraphics[width=0.3\textwidth]{figs/figs/fig_2b.pdf} & \includegraphics[width=0.3\textwidth]{figs/figs/fig_2b.pdf} & \includegraphics[width=0.3\textwidth]{figs/figs/fig_2b.pdf} \end{tabular} \caption{The 1000 of the 1000 of the 1000 of the 1000 of the 1000 of the 1000 of the 1000 of the 1000 of the 1000 of the 1000 of the 1000 of the 1000 of the 1000 of the 1$ |                                     |                                         |                                                                    |                                                             |  |
| $U_{0\mathrm{AV}}$<br>$[V] \centering% \begin{tabular}{cc} \includegraphics[width=0.3\textwidth]{figs/figs/fig_2b.pdf} & \includegraphics[width=0.3\textwidth]{figs/figs/fig_2b.pdf} & \includegraphics[width=0.3\textwidth]{figs/figs/fig_2b.pdf} & \includegraphics[width=0.3\textwidth]{figs/figs/fig_2b.pdf} \end{tabular} \caption{The 1000 of the 1000 of the 1000 of the 1000 of the 1000 of the 1000 of the 1000 of the 1000 of the 1000 of the 1000 of the 1000 of the 1000 of the 1000 of the 1$  |                                     |                                         |                                                                    |                                                             |  |
| $U_{\rm 0MIN}$<br>$[V] \centering% \begin{tabular}{cc} \includegraphics[width=0.3\textwidth]{figs/figs/fig_2b.pdf} & \includegraphics[width=0.3\textwidth]{figs/figs/fig_2b.pdf} & \includegraphics[width=0.3\textwidth]{figs/figs/fig_2b.pdf} & \includegraphics[width=0.3\textwidth]{figs/figs/fig_2b.pdf} \end{tabular} \caption{The 1000 of the 1000 of the 1000 of the 1000 of the 1000 of the 1000 of the 1000 of the 1000 of the 1000 of the 1000 of the 1000 of the 1000 of the 1000 of the 1$      |                                     |                                         |                                                                    |                                                             |  |
| $U_{0RIP\left( PP\right) }$<br>$[{\rm A}]$                                                                                                    |                                     |                                         |                                                                    |                                                             |  |
| $I_{0AV}$<br>$[{\rm A}]$                                                                                                    |                                     |                                         |                                                                    | $\rm I_{\rm D}$                                             |  |
| $I_{DRMS}$<br>$[{\rm A}]$                                                                                                    |                                     |                                         |                                                                    |                                                             |  |
| $\mathbf{I}_{\text{DMAX}}$<br>$[{\rm A}]$                                                                                                    |                                     |                                         |                                                                    |                                                             |  |
| $CF(I_D)$<br>MAX/RMS                                                                                                    |                                     |                                         |                                                                    |                                                             |  |
| FF(ID)<br>$\mathrm{RMS}/ \mathrm{AV} $                                                                                                    |                                     |                                         |                                                                    |                                                             |  |
| $\mathbf{I}_{\texttt{DSURGE}}$<br>[mA]                                                                                                    |                                     |                                         |                                                                    |                                                             |  |
| $\Delta t$ (czas przewodzenia diody)<br>[ms]                                                                                                    |                                     |                                         |                                                                    | $\leftrightarrow$<br>↞<br>▸<br>$T = m s$<br>$\Delta t = ms$ |  |
| $\eta$ (wsp. mocy)                                                                                                    |                                     |                                         |                                                                    |                                                             |  |
| $\mathbf{P}_{\mathrm{Rs}}$<br>$\left[\textrm{W}\right]$                                                                                                    |                                     |                                         |                                                                    |                                                             |  |

Tabela 2-6. Wyniki obliczeń i pomiarów. Siła elektromotoryczna skuteczna transformatora E=………[V], rezystancja wewnętrzna transformatoraR<sub>S</sub>=………[ Ω]

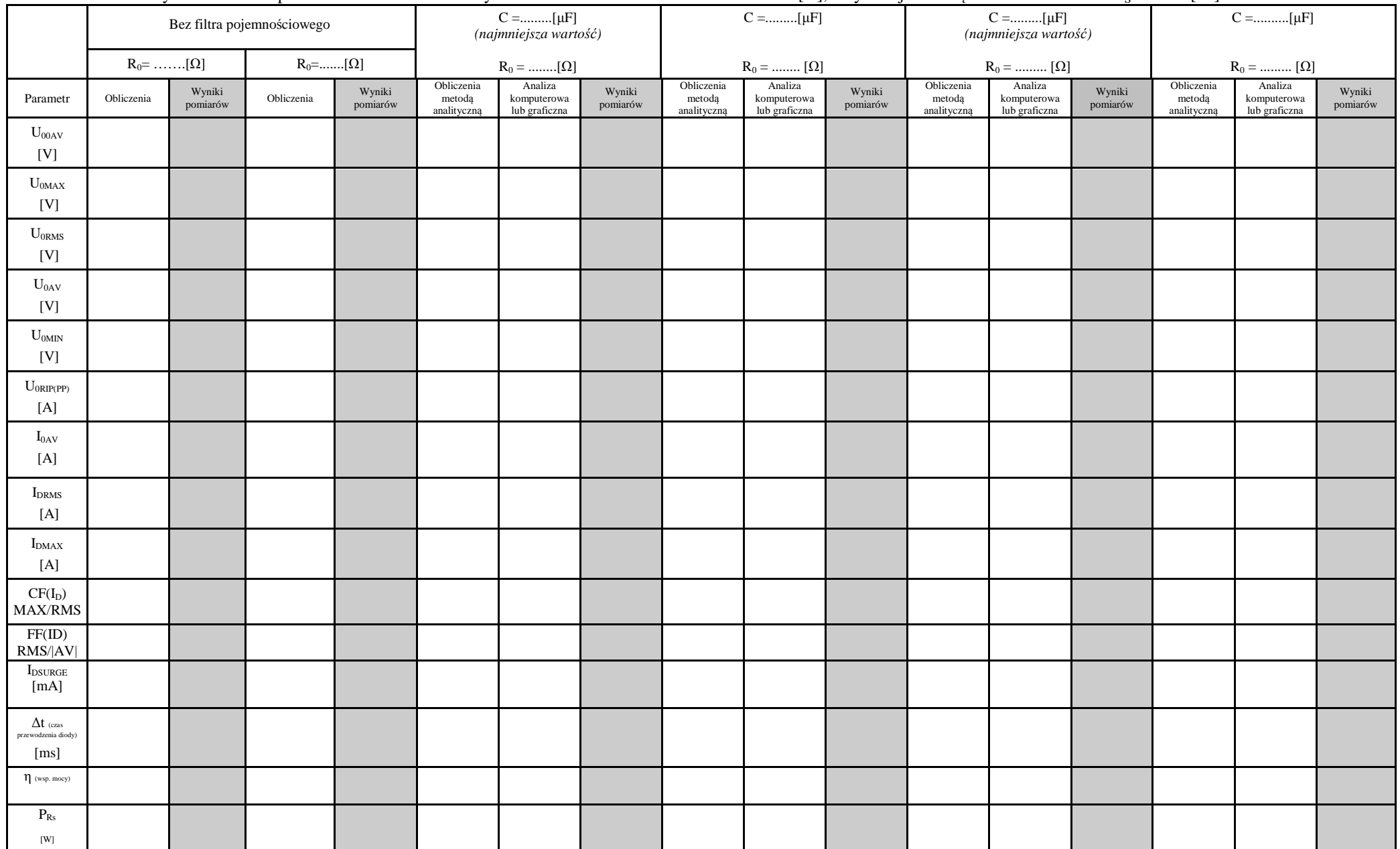

### Tabela 2-zbiorcza. Wyniki obliczeń i pomiarów. Siła elektromotoryczna skuteczna transformatora E=……….[V], rezystancja wewnętrzna transformatoraR<sub>S</sub>=……..[Ω]